## **Inhaltsverzeichnis**

### **Kategorie:UP4DAR**

[Versionsgeschichte interaktiv durchsuchen](https://wiki.oevsv.at) [VisuellWikitext](https://wiki.oevsv.at)

#### **[Version vom 18. September 2011, 15:36](https://wiki.oevsv.at/w/index.php?title=Kategorie:UP4DAR&oldid=8178)  [Uhr](https://wiki.oevsv.at/w/index.php?title=Kategorie:UP4DAR&oldid=8178) ([Quelltext anzeigen\)](https://wiki.oevsv.at/w/index.php?title=Kategorie:UP4DAR&action=edit&oldid=8178)**

[Oe7ost](https://wiki.oevsv.at/wiki/Benutzer:Oe7ost) ([Diskussion](https://wiki.oevsv.at/w/index.php?title=Benutzer_Diskussion:Oe7ost&action=view) | [Beiträge\)](https://wiki.oevsv.at/wiki/Spezial:Beitr%C3%A4ge/Oe7ost) K (Links richtiggestellt) [← Zum vorherigen Versionsunterschied](https://wiki.oevsv.at/w/index.php?title=Kategorie:UP4DAR&diff=prev&oldid=8178)

#### **[Aktuelle Version vom 19. Juni 2012, 21:](https://wiki.oevsv.at/w/index.php?title=Kategorie:UP4DAR&oldid=9862) [35 Uhr](https://wiki.oevsv.at/w/index.php?title=Kategorie:UP4DAR&oldid=9862) [\(Quelltext anzeigen\)](https://wiki.oevsv.at/w/index.php?title=Kategorie:UP4DAR&action=edit)** [Oe7ost](https://wiki.oevsv.at/wiki/Benutzer:Oe7ost) [\(Diskussion](https://wiki.oevsv.at/w/index.php?title=Benutzer_Diskussion:Oe7ost&action=view) | [Beiträge](https://wiki.oevsv.at/wiki/Spezial:Beitr%C3%A4ge/Oe7ost))

(Weiterleitung zur neuen Seite über UP4DAR im WIKI)

(5 dazwischenliegende Versionen von 2 Benutzern werden nicht angezeigt)

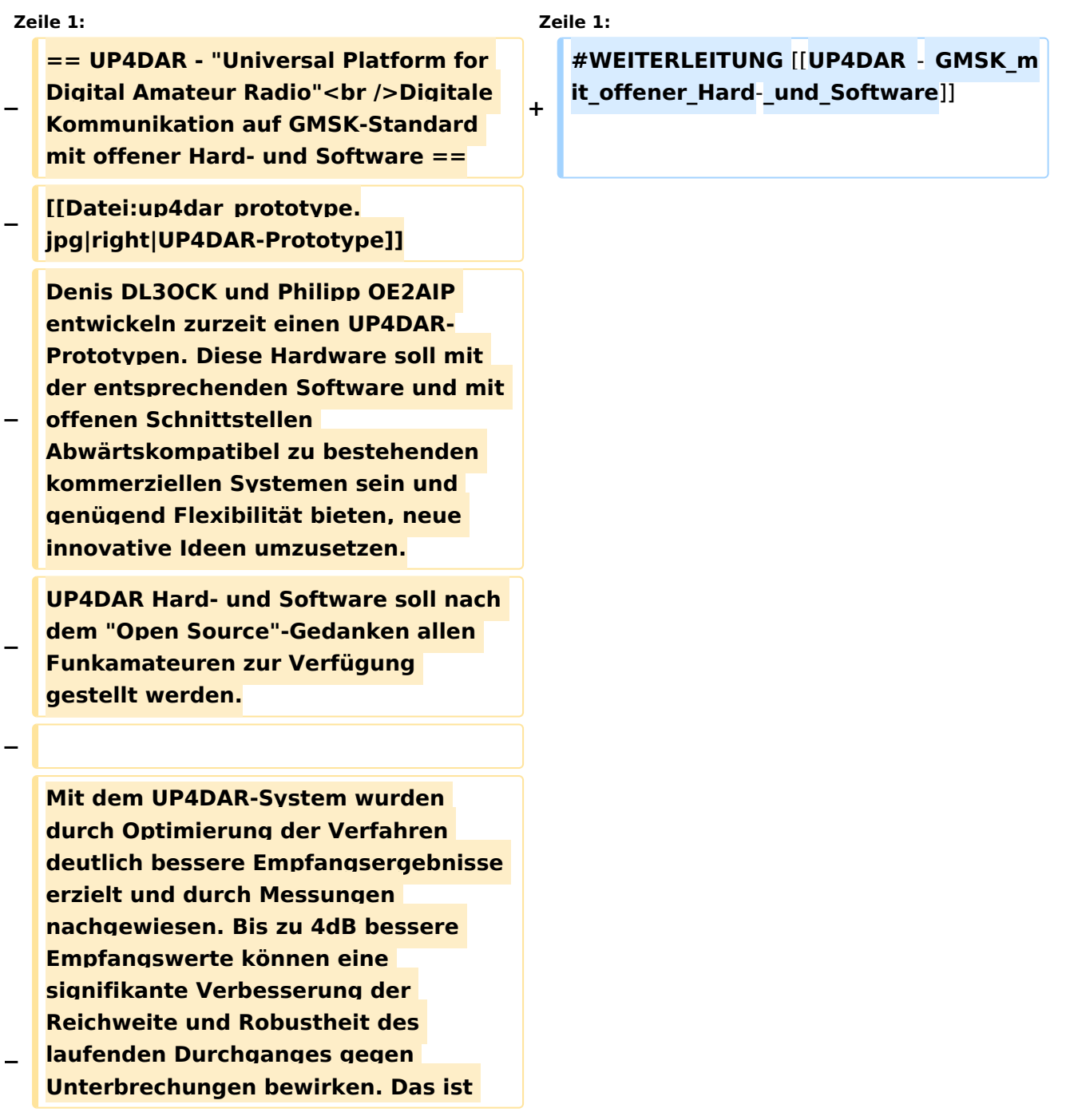

## **BlueSpice4**

**bei schwierigen** 

**Ausbreitungsbedingungen im gebirgigen Umfeld besonders von Bedeutung. Daher ist geplant in Tirol ausschließlich auf das UP4DAR System umzustellen.**

- **− −**
- **−**

**− '''Vorteile vom UP4DAR System sind:'''**

**− \* Datenanbindung ausschließlich via HAMNET ist möglich**

**\* Betrieb mit minimalem** 

- **− Energieaufwand (kein PC am Relais-Standort notwendig)**
- **− \* Geringer Hardware-Aufwand**
- **− \* Hohe Flexibilität**
- **− \* Starke Userauthentisierung möglich**
- **− \* Abwärtskompatibel zu Geräten kommerzieller Hersteller**
- **− \* Endbenutzerfreundlich**
	- **\* Individuelle Gestaltung der Display-Software**
		- **\* Ungeahnte Möglichkeiten der**
- **− digitalen Kommunikation basierend auf GMSK**
- **−**

**−**

**−**

**−**

- **== Links & Technische Informationen zu UP4DAR und dem D-STAR Protokoll ==**
- **− '''UP4DAR'''**
- **−**

# **BlueSpice4**

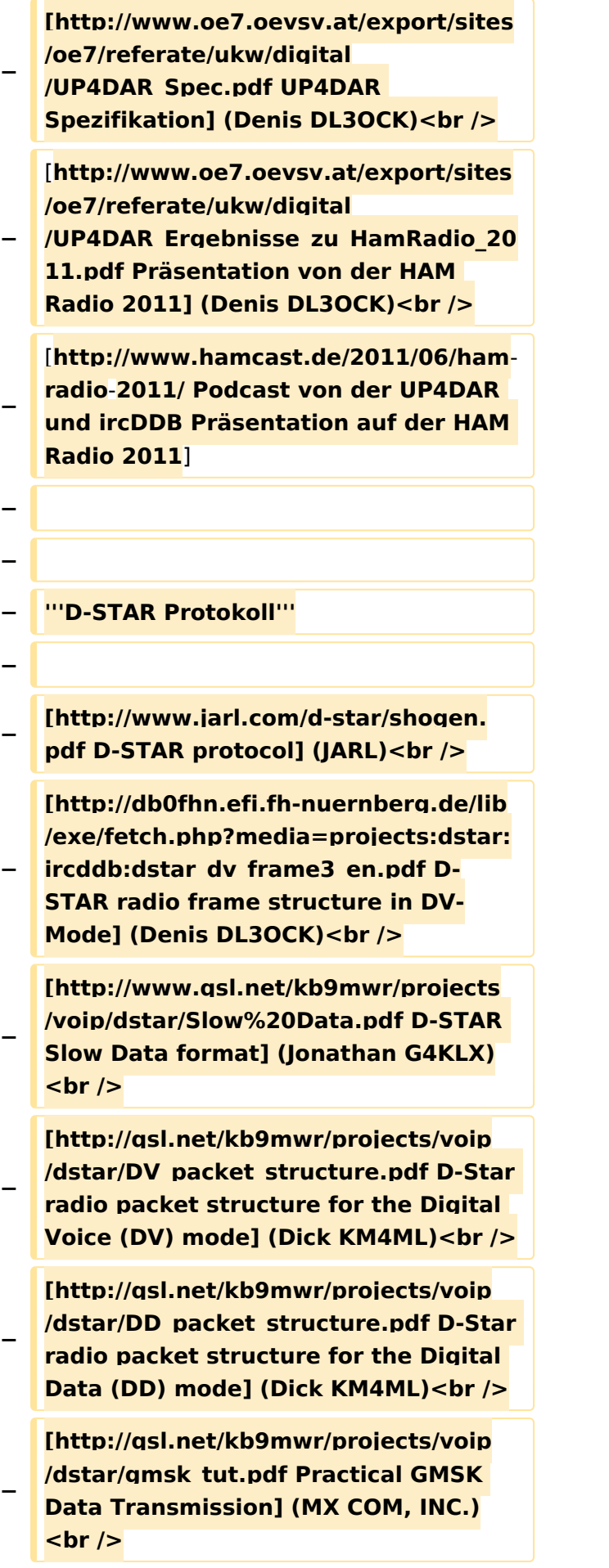

## **BlueSpice4**

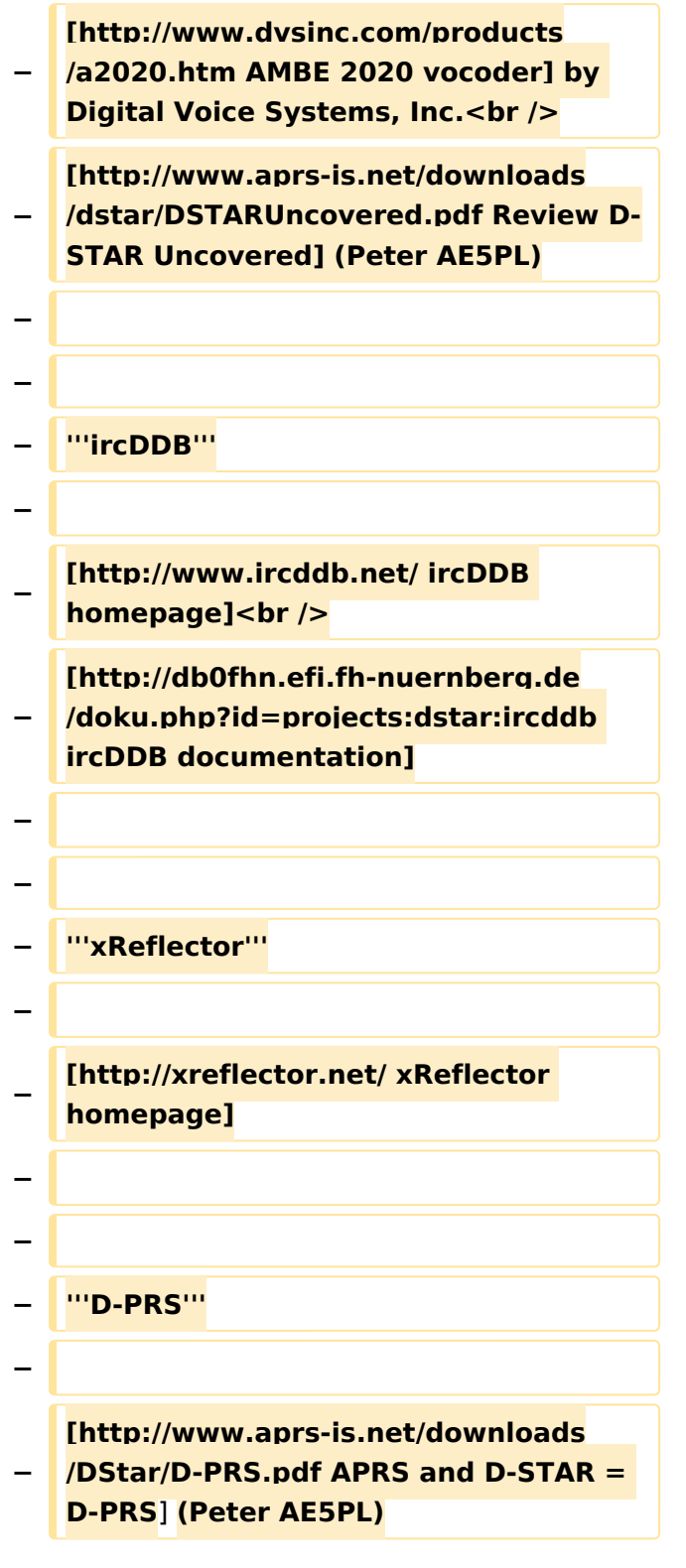

### Aktuelle Version vom 19. Juni 2012, 21:35 Uhr

Weiterleitung nach:

[UP4DAR - GMSK mit offener Hard- und Software](https://wiki.oevsv.at/wiki/UP4DAR_-_GMSK_mit_offener_Hard-_und_Software)

*Diese Kategorie enthält zurzeit keine Seiten oder Medien.*